## CSCI 420 Computer Graphics Lecture 26

#### Visualization

Height Fields and Contours

Scalar Fields

Volume Rendering

**Vector Fields** 

[Angel Ch. 11]

Jernej Barbic
University of Southern California

#### Scientific Visualization

- Generally do not start with a 3D triangle model
- Must deal with very large data sets
  - MRI, e.g. 512 x 512 x 200 = 50MB points
  - Visible Human 512 x 512 x 1734 = 433 MB points
- Visualize both real-world and simulation data
- User interaction
- Automatic search for relevant data

## Types of Data

- Scalar fields (3D volume of scalars)
  - E.g., x-ray densities (MRI, CT scan)
- Vector fields (3D volume of vectors)
  - E.g., velocities in a wind tunnel
- Tensor fields (3D volume of tensors [matrices])
  - E.g., stresses in a mechanical part
- Static or dynamic through time

## Height Field

Visualizing an explicit function

$$z = f(x,y)$$

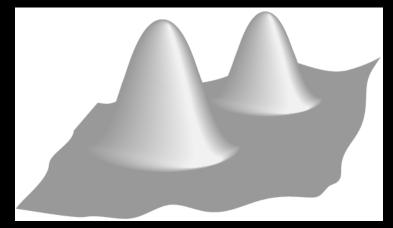

Adding contour curves

$$g(x,y) = c$$

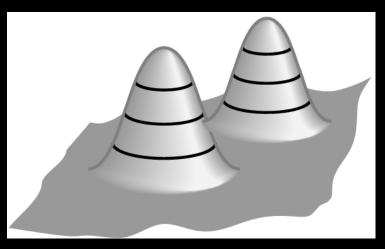

#### Visualizing the Height Field: Meshes

- Function is sampled (given) at x<sub>i</sub>, y<sub>i</sub>, 0 ≤ i, j ≤ n
- Assume equally spaced

$$x_i = x_0 + i\Delta x$$
$$y_j = y_0 + j\Delta y$$

$$z_{ij} = f(x_i, y_j)$$

- Generate quadrilateral or triangular mesh
- [Assignment 1]

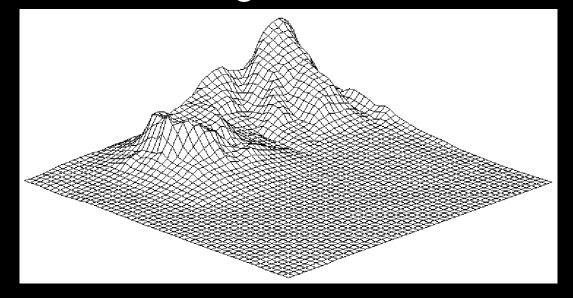

## Marching Squares Examples

Ovals of Cassini, 50 x 50 grid

$$f(x,y) = (x^2 + y^2 + a^2)^2 - 4a^2x^2 - b^4$$
$$a = 0.49, b = 0.5$$

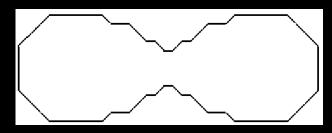

Midpoint

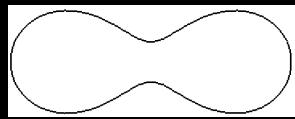

Interpolation

Contour plot of Honolulu data

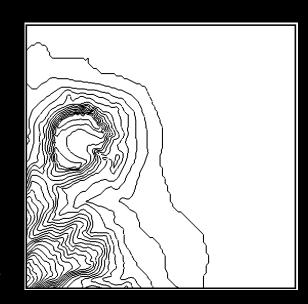

# Visualizing the Height Field: Contour Curves

- Recall: implicit curve f(x,y) = 0
- f(x,y) < 0 inside, f(x,y) > 0 outside
- Here: contour curve at f(x,y) = c
- Implicit function f sampled at regular intervals for x,y

$$\begin{aligned} x_i &= x_0 + i\Delta x \\ y_j &= y_0 + j\Delta y \end{aligned}$$

How can we draw the curve?

#### Marching Squares

- Sample function f at every grid point x<sub>i</sub>, y<sub>j</sub>
- For every point  $f_{ij} = f(x_i, y_j)$  either  $f_{ij} \le c$  or  $f_{ij} > c$
- Distinguish those cases for each corner x
  - White: f<sub>i j</sub> ≤ c
  - Black:  $f_{ij} > c$
- Now consider cases for curve
- Assume "smooth"

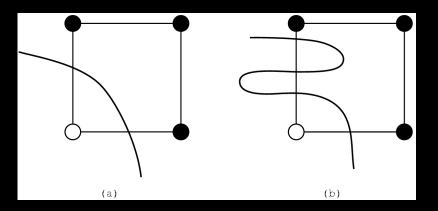

#### Cases for Vertex Labels

16 cases for vertex labels

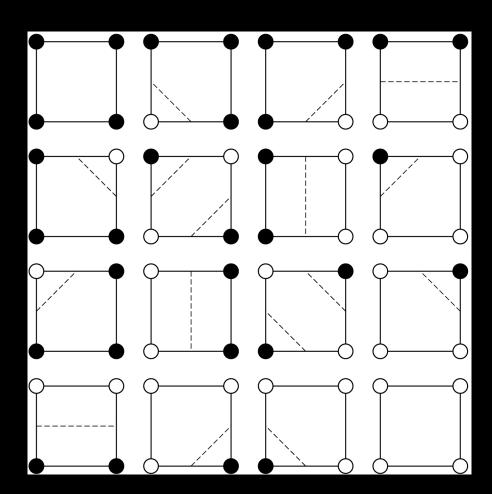

4 unique cases modulo symmetries

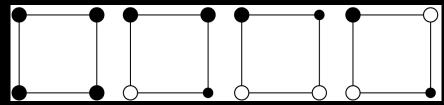

## **Ambiguities of Labelings**

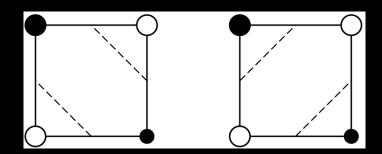

Ambiguous labels

Different resulting contours

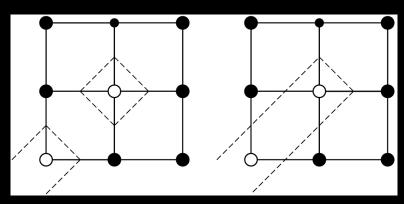

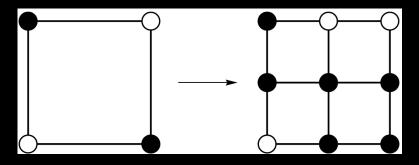

Resolution by subdivision (if such higher resolution available / possible)

#### Interpolating Intersections

- Approximate intersection
  - Midpoint between  $x_i$ ,  $x_{i+1}$  and  $y_i$ ,  $y_{i+1}$
  - Better: interpolate
- If f<sub>ij</sub> = a is closer to c than b = f<sub>i+1j</sub> then intersection is closer to (x<sub>i</sub>, y<sub>i</sub>):

$$\frac{x - x_i}{x_{i+1} - x} = \frac{c - a}{b - c}$$

 Analogous calculation for y direction

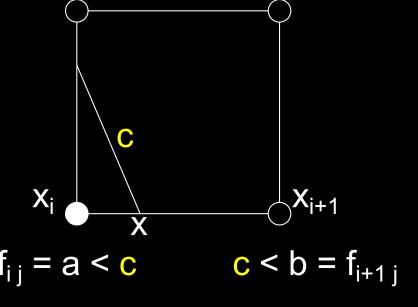

#### Outline

- Height Fields and Contours
- Scalar Fields
- Volume Rendering
- Vector Fields

#### Scalar Fields

- Volumetric data sets
- Example: tissue density
- Assume again regularly sampled

$$x_i = x_0 + i\Delta x$$
$$y_j = y_0 + j\Delta y$$
$$z_k = z_0 + k\Delta z$$

Represent as voxels

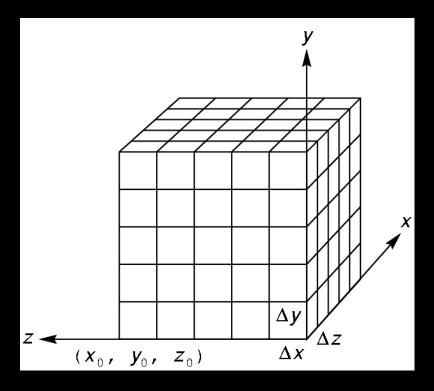

#### Isosurfaces

- f(x,y,z) represents volumetric data set
- Two rendering methods
  - Isosurface rendering
  - Direct volume rendering (use all values [next])
- Isosurface given by f(x,y,z) = c
- Recall implicit surface g(x, y, z):
  - -g(x, y, z) < 0 inside
  - -g(x, y, z) = 0 surface
  - -g(x, y, z) > 0 outside
- Generalize right-hand side from 0 to c

#### **Marching Cubes**

- Display technique for isosurfaces
- 3D version of marching squares
- 14 cube labelings (after elimination of symmetries)

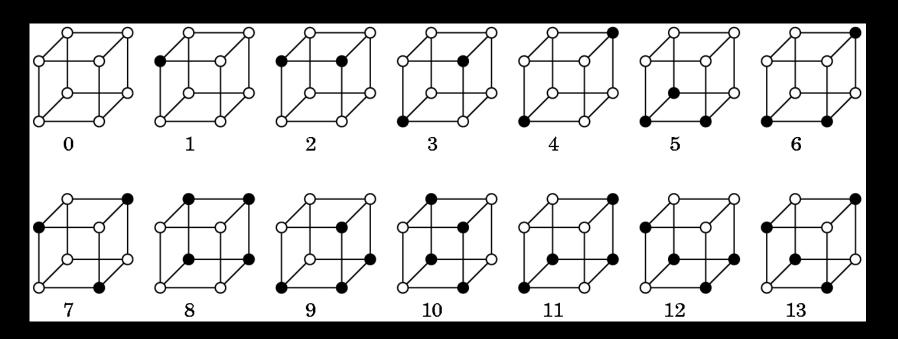

#### Marching Cube Tessellations

- Generalize marching squares, just more cases
- Interpolate as in 2D
- Ambiguities similar to 2D

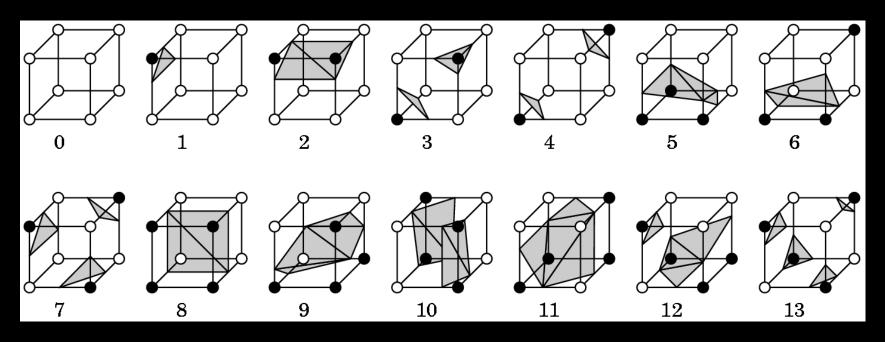

#### Volume Rendering

- Sometimes isosurfaces are unnatural or do not give sufficient information
- Use all voxels and transparency (α-values)

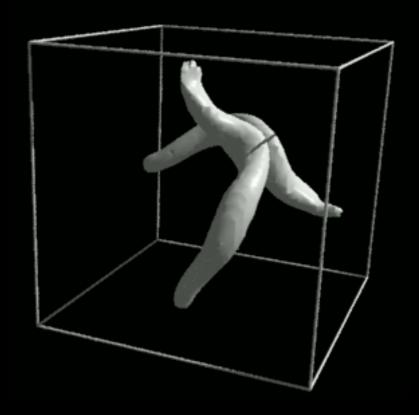

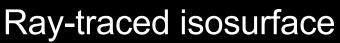

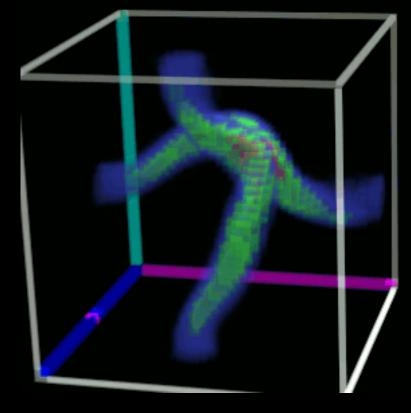

Volume rendering

### Surface vs. Volume Rendering

- 3D model of surfaces
- Convert to triangles
- Draw primitives
- Lose or disguise data
- Good for opaque objects

- Scalar field in 3D
- Convert it to RGBA values
- Render volume "directly"
- See data as given
- Good for complex objects

#### Sample Applications

- Medical
  - Computed Tomography (CT)
  - Magnetic Resonance Imaging (MRI)
  - Ultrasound
- Engineering and Science
  - Computational Fluid Dynamic (CFD)
  - Aerodynamic simulations
  - Meteorology
  - Astrophysics

### Volume Rendering Pipeline

- Transfer function: converts input data set to colors and opacities
  - Example input: 256 x 256 x 256 x 8 bytes = 128 MB
  - Convert to 24 bit color, 8 bit opacity

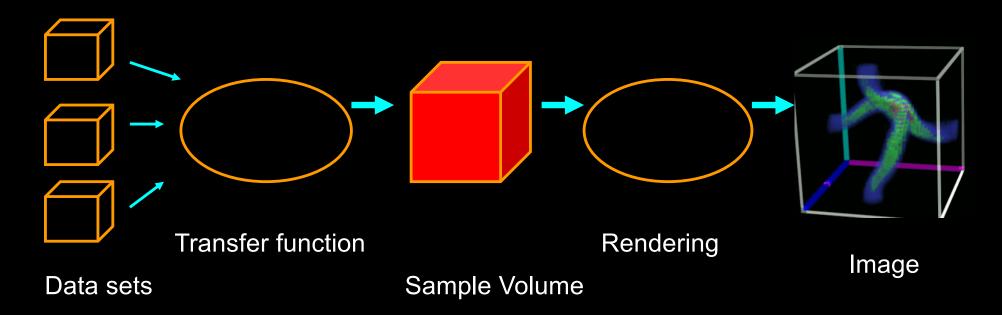

#### **Transfer Functions**

- Transform scalar data values to RGBA values
- Apply to every voxel in volume
- Highly application dependent
- Start from data histogram
- Opacity for emphasis

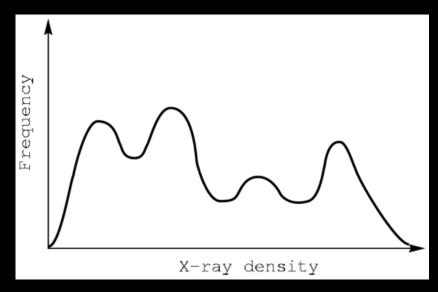

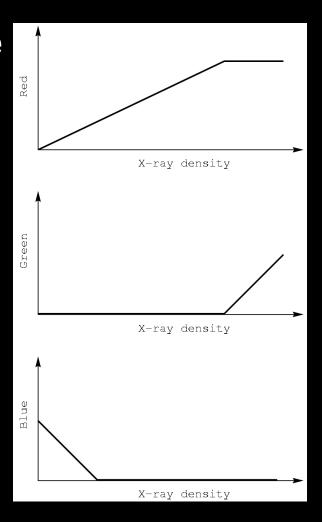

## Transfer Function Example

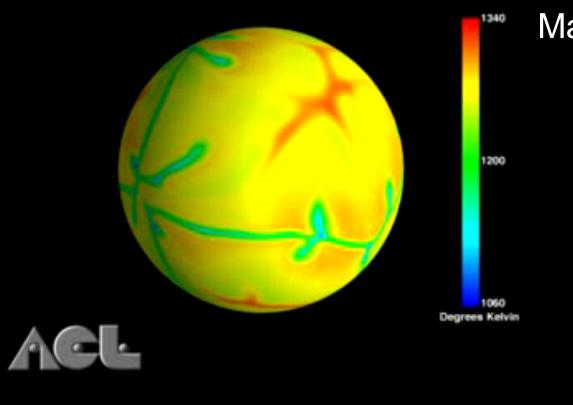

Mantle Heat Convection

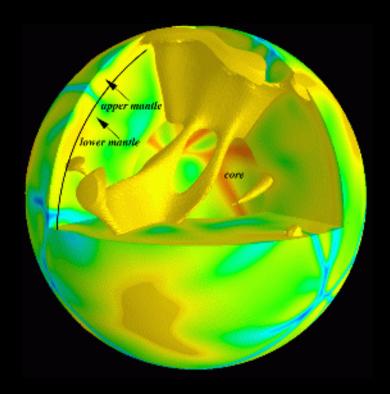

Scientific Computing and Imaging (SCI) University of Utah

#### Volume Ray Casting

- Three volume rendering techniques
  - Volume ray casting
  - Splatting
  - 3D texture mapping
- Ray Casting
  - Integrate color through volume
  - Consider lighting (surfaces?)
  - Use regular x,y,z data grid when possible
  - Finite elements when necessary (e.g., ultrasound)
  - 3D-rasterize geometrical primitives

#### **Accumulating Opacity**

- $\alpha$  = 1.0 is opaque
- Composite multiple layers according to opacity
- Use local gradient of opacity for enhanced display of boundaries

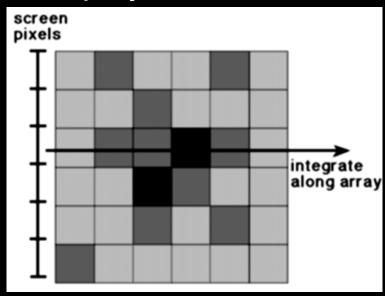

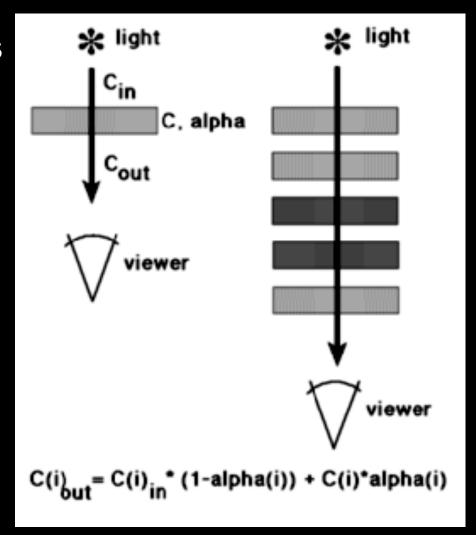

## Volume Rendering Example

#### Rendering 3d tooth volume data

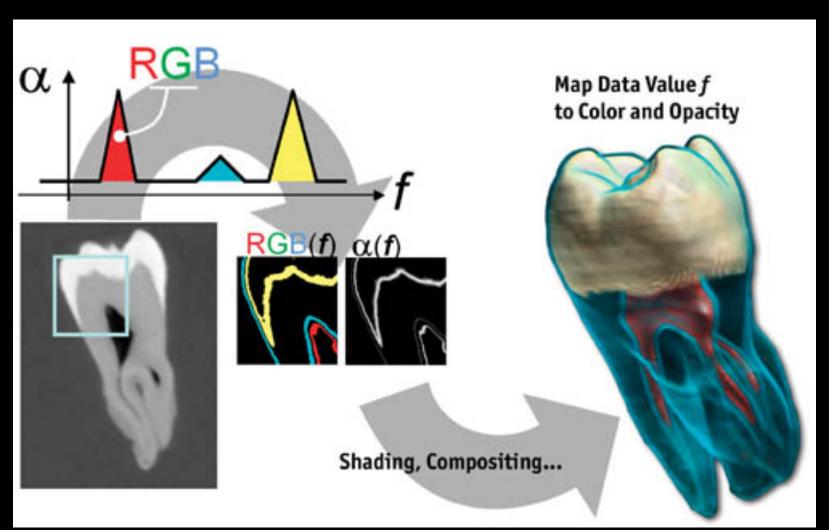

Source: Nvidia

#### **Trilinear Interpolation**

- Interpolate to compute RGBA away from grid
- Nearest neighbor yields blocky images
- Use trilinear interpolation
- 3D generalization of bilinear interpolation

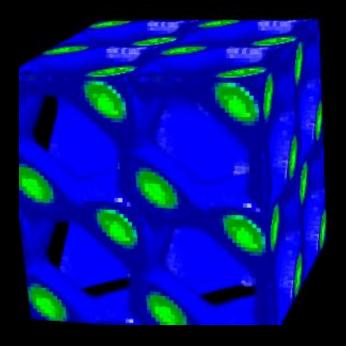

Nearest neighbor

Trilinear interpolation

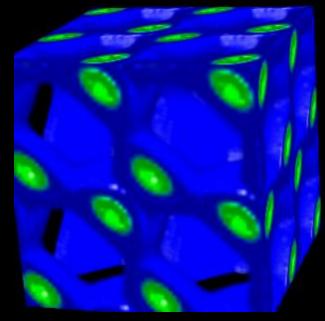

#### **Splatting**

- Alternative to ray tracing
- Assign shape to each voxel (e.g., Gaussian)
- Project onto image plane (splat)
- Draw voxels back-to-front
- Composite (α-blend)

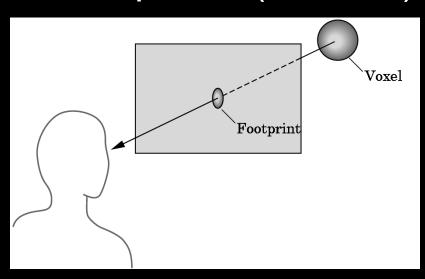

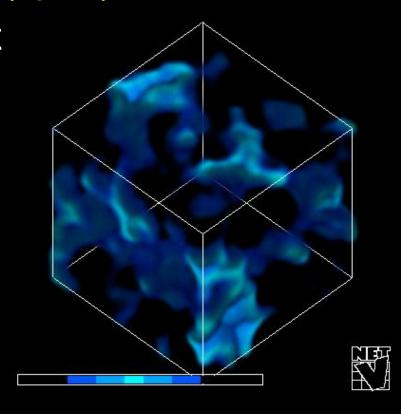

#### 3D Textures

- Alternative to ray tracing, splatting
- Build a 3D texture (including opacity)
- Draw a stack of polygons, back-to-front
- Efficient if supported in graphics hardware
- Few polygons, much texture memory

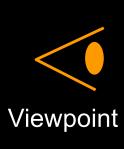

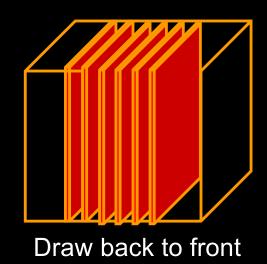

3D RGBA texture

## Example: 3D Textures

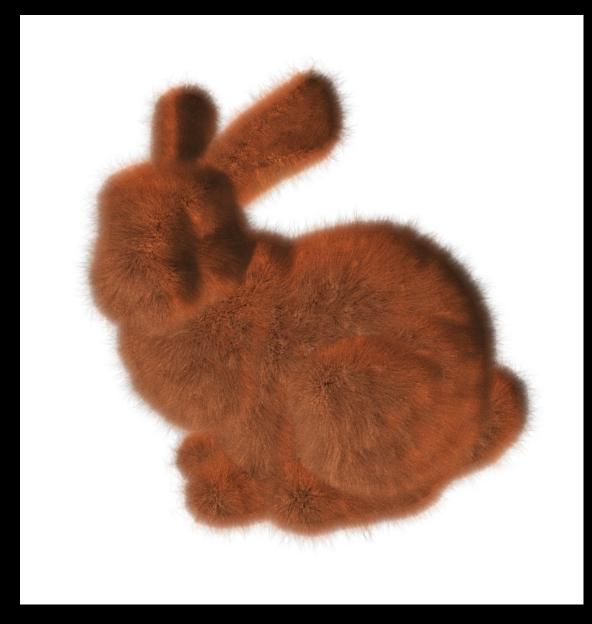

## Other Techniques

 Use CSG for cut-aways

Human torso

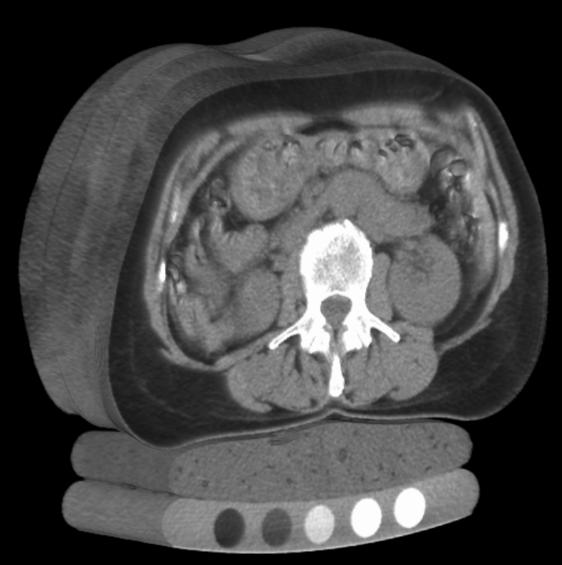

Source: Wikipedia

#### Acceleration of Volume Rendering

- Basic problem: Huge data sets
- Must program for locality (cache)
- Divide into multiple blocks if necessary
  - Example: marching cubes
- Use error measures to stop iteration
- Exploit parallelism

#### Outline

- Height Fields and Contours
- Scalar Fields
- Volume Rendering
- Vector Fields

#### **Vector Fields**

- Visualize vector at each (x,y,z) point
  - Example: velocity field
  - Example: hair
- Hedgehogs
  - Use 3D directed line segments (sample field)
  - Orientation and magnitude determined by vector
- Animation
  - Use for still image
  - Particle systems

Blood flow in human carotid artery

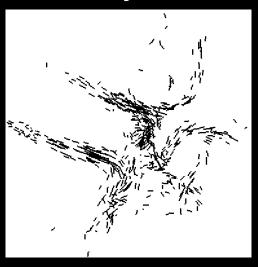

## Using Glyphs and Streaklines

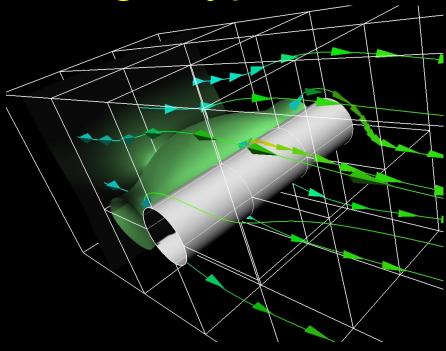

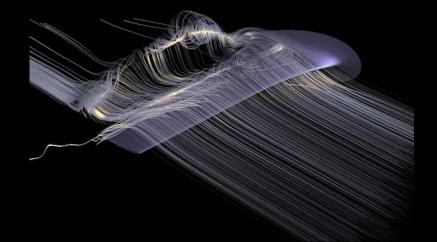

Glyphs for air flow University of Utah

Glyph = marker (for example, an arrow) used for data visualization

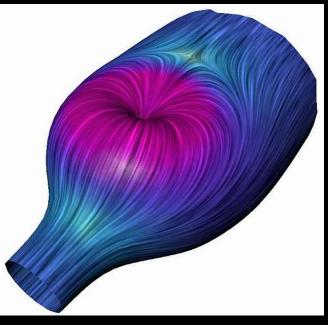

## More Flow Examples

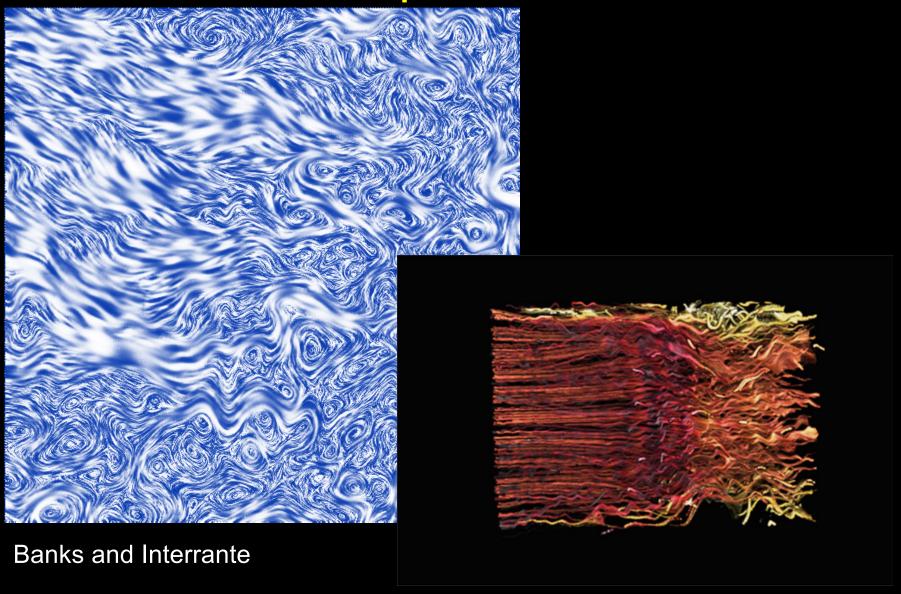

#### Summary

- Height Fields and Contours
- Scalar Fields
  - Isosurfaces
  - Marching cubes
- Volume Rendering
  - Volume ray tracing
  - Splatting
  - 3D Textures
- Vector Fields
  - Hedgehogs
  - Animated and interactive visualization